#### **SYLLABUS**

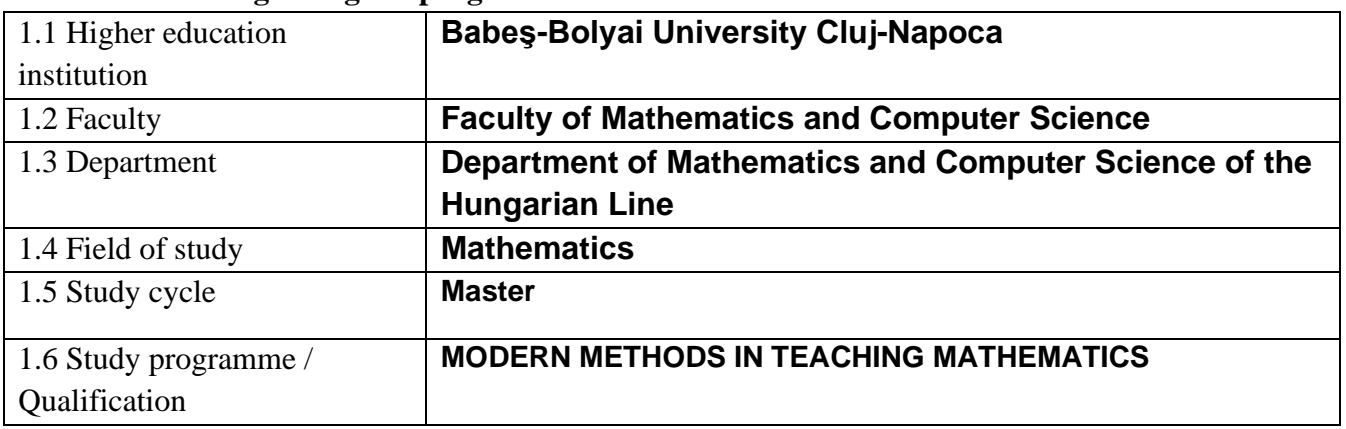

### **1. Information regarding the programme**

### **2. Information regarding the discipline**

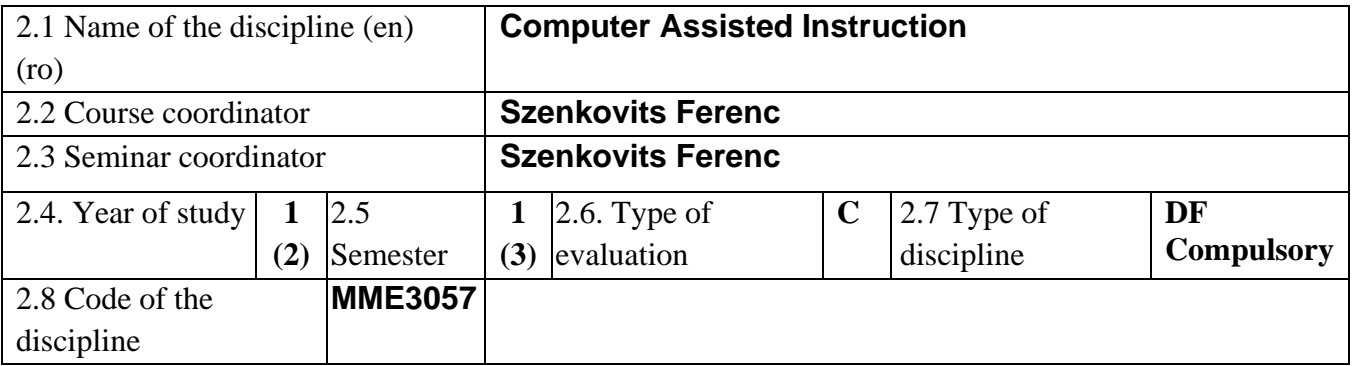

## **3. Total estimated time** (hours/semester of didactic activities)

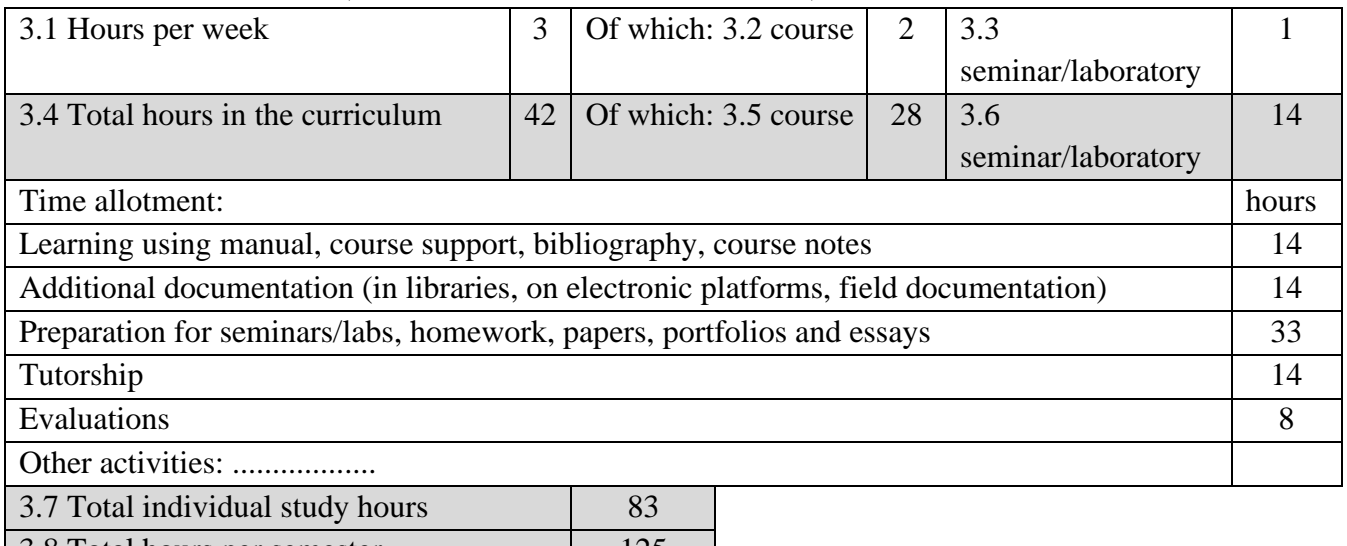

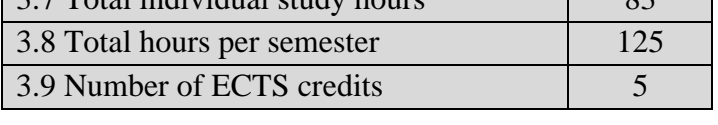

### **4. Prerequisites** (if necessary)

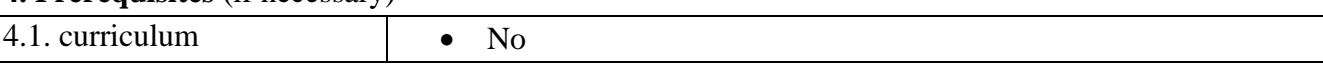

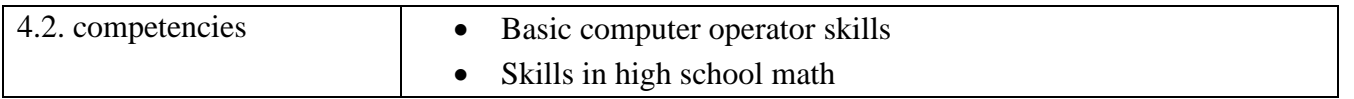

# **5. Conditions** (if necessary)

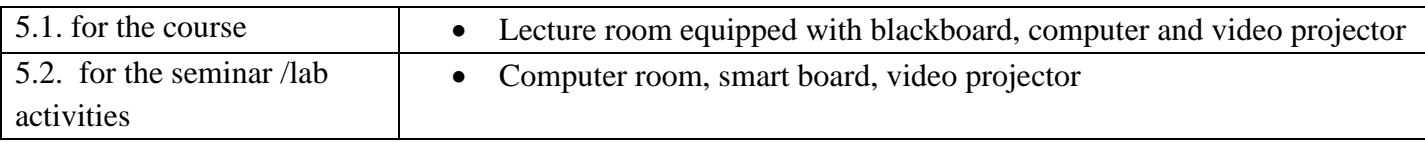

# **6. Specific competencies acquired**

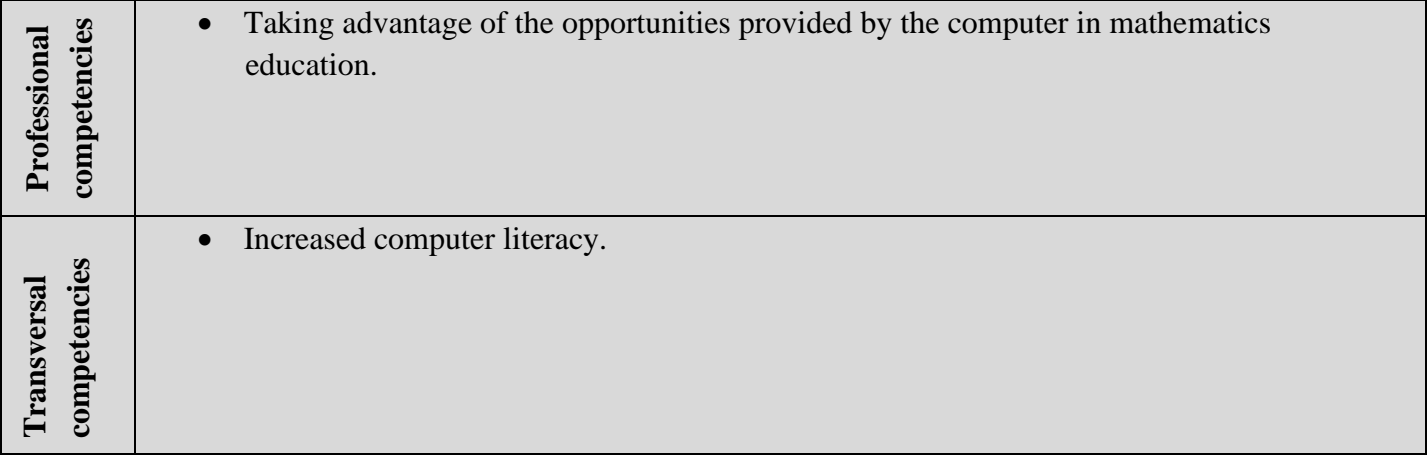

# **7. Objectives of the discipline** (outcome of the acquired competencies)

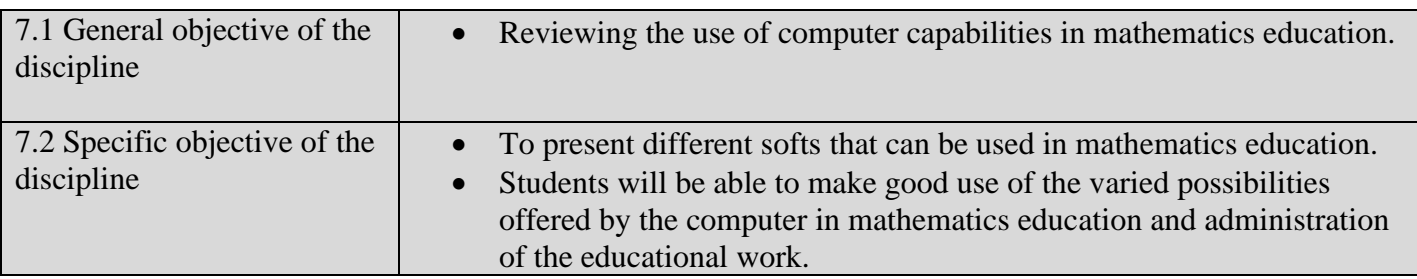

## **8. Content**

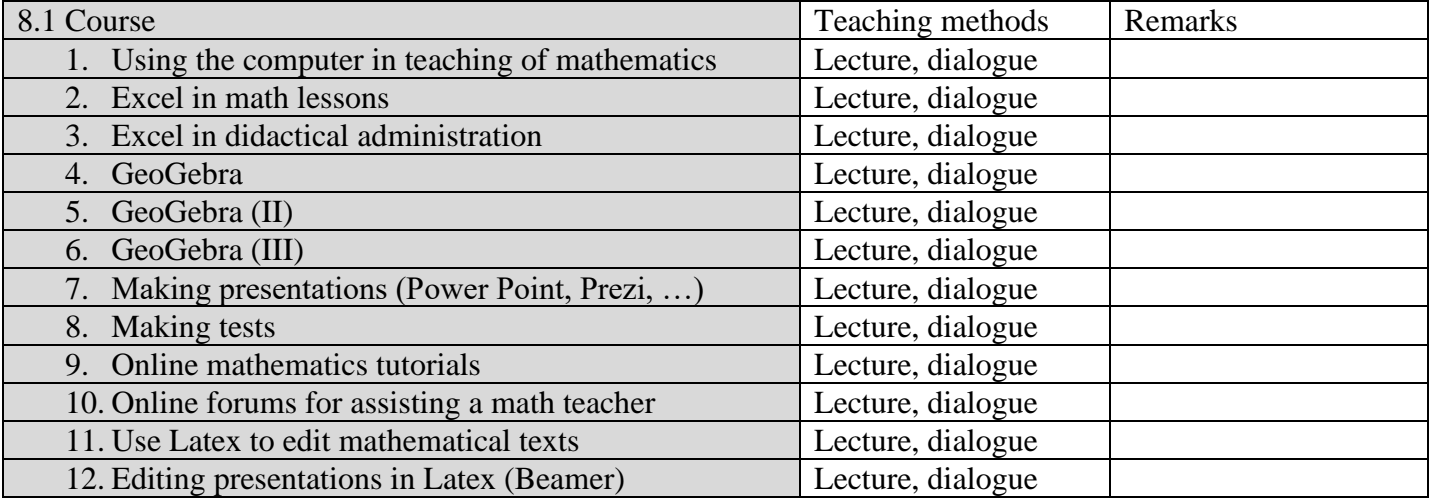

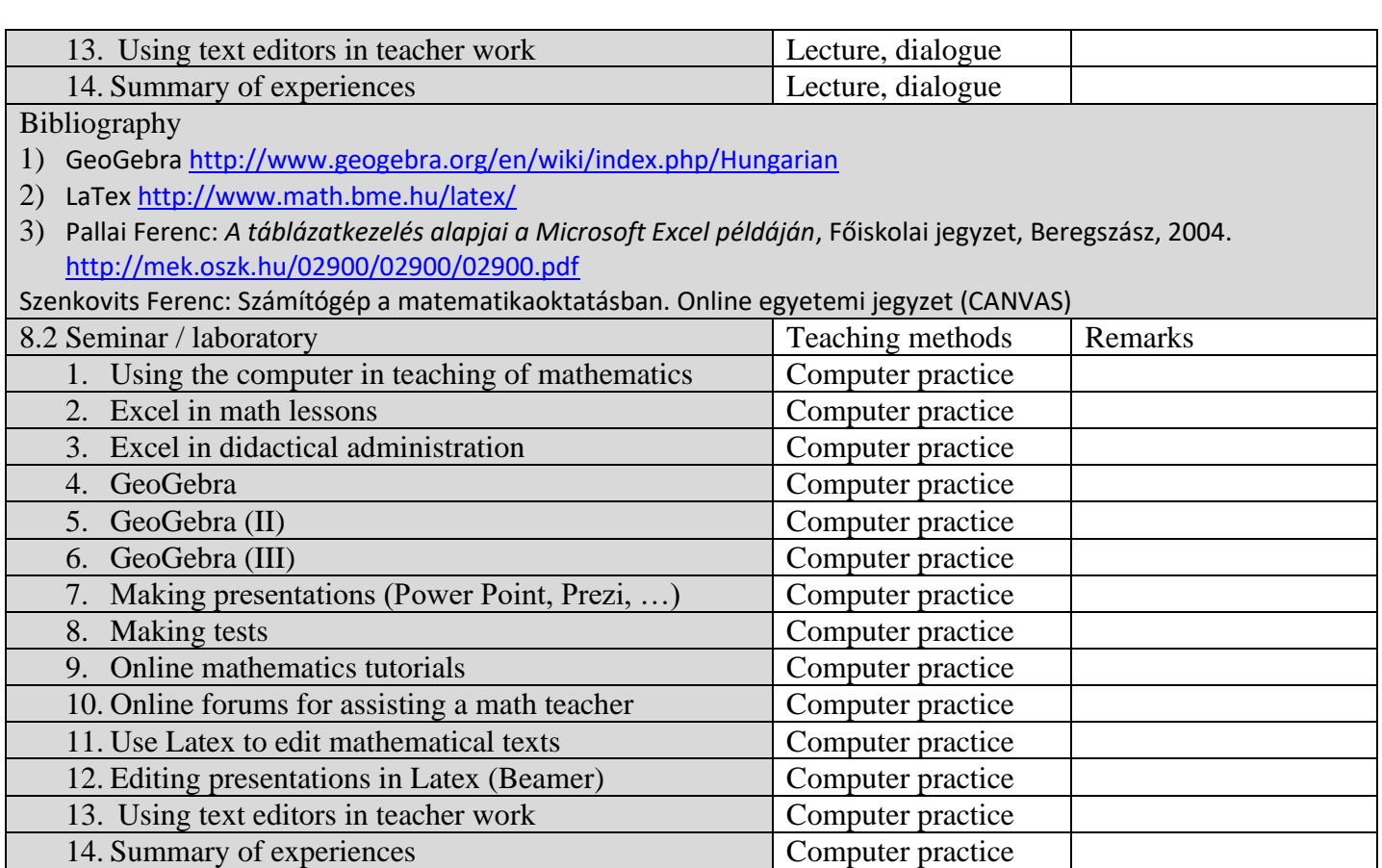

Bibliography

4) Rouben Rostamian: *A Beamer Quickstart*, 2011.<http://www.math.umbc.edu/~rouben/beamer/>

5) *Microsoft PowerPoint Advanced Course Use Guide*  [http://www.swisd.net/technology/Instructional\\_Technology/Training\\_Support/Microsoft%20Powerpoint%20Ad](http://www.swisd.net/technology/Instructional_Technology/Training_Support/Microsoft%20Powerpoint%20Advanced.pdf) [vanced.pdf](http://www.swisd.net/technology/Instructional_Technology/Training_Support/Microsoft%20Powerpoint%20Advanced.pdf)

*Prezi Manual* <http://aprendesocial.wikispaces.com/file/view/prezi-manual.pdf/216899638/prezi-manual.pdf>

#### **9. Corroborating the content of the discipline with the expectations of the epistemic community, professional associations and representative employers within the field of the program**

- The content of the course is broadly in line with the content of computer programs taught at major universities.
- The subject will consider the presentation of the most up-to-date features provided by the computer that can be used effectively in mathematics education and administration of teacher work.

#### **10. Evaluation**

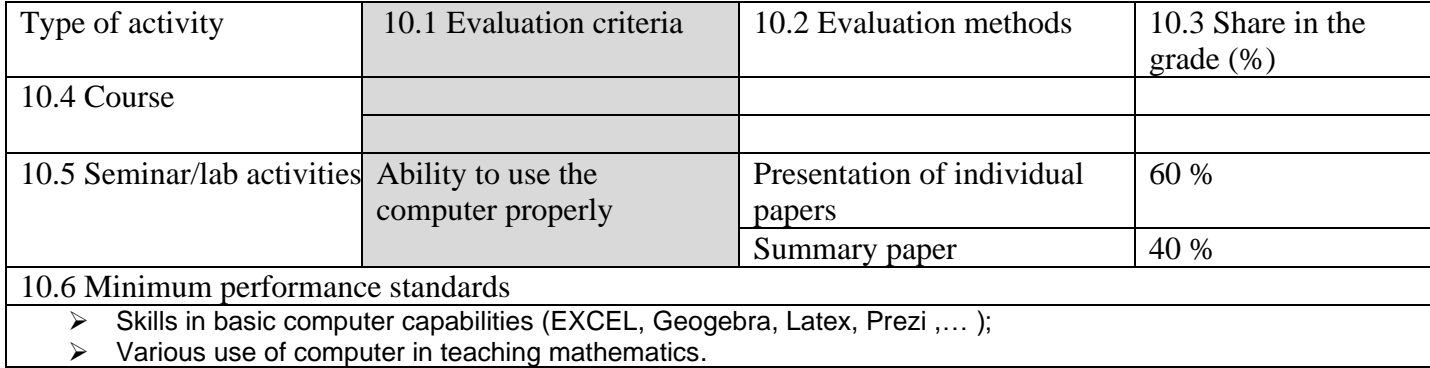

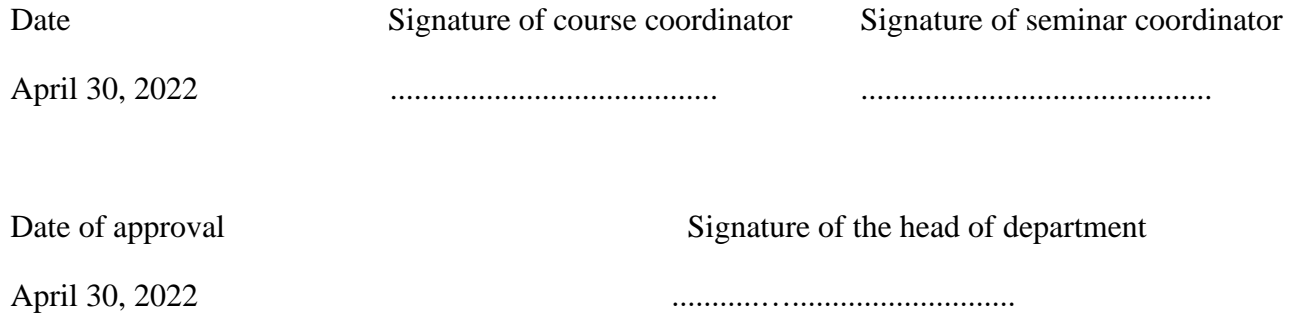